# **NAME**

l3build − Checking and building packages

# **SYNOPSIS**

l3build <target> [<options>] [<names>]

### **DESCRIPTION**

The l3build system is a Lua script for building TeX packages, with particular emphasis on regression testing. It is written in cross-platform Lua code, so can be used by any modern TeX distribution with the texlua interpreter. A package for building with l3build can be written in any TeX dialect; its defaults are set up for LaTeX packages written in the DocStrip style.

The standard l3build targets are:

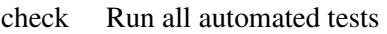

clean Clean out directory tree

ctan Create CTAN-ready archive

doc Typesets all documentation files

install Installs files into the local texmf tree

#### manifest

Creates a manifest file

save Saves test validation log

tag Updates release tags in files

#### uninstall

Uninstalls files from the local texmf tree

unpack Unpacks the source files into the build tree

upload Send archive to CTAN for public release

## **OPTIONS**

Various options apply

--config|-c

Sets the config(s) used for running tests

--date Sets the date to insert into sources

--debug Runs target in debug mode

--dirty Skip cleaning up the test area

--dry-run

Dry run for install or upload

--email Email address of CTAN uploader

--engine|-e

Sets the engine(s) to use for running test

- --epoch Sets the epoch for tests and typesetting
- --file|-F Take the upload announcement from the given file

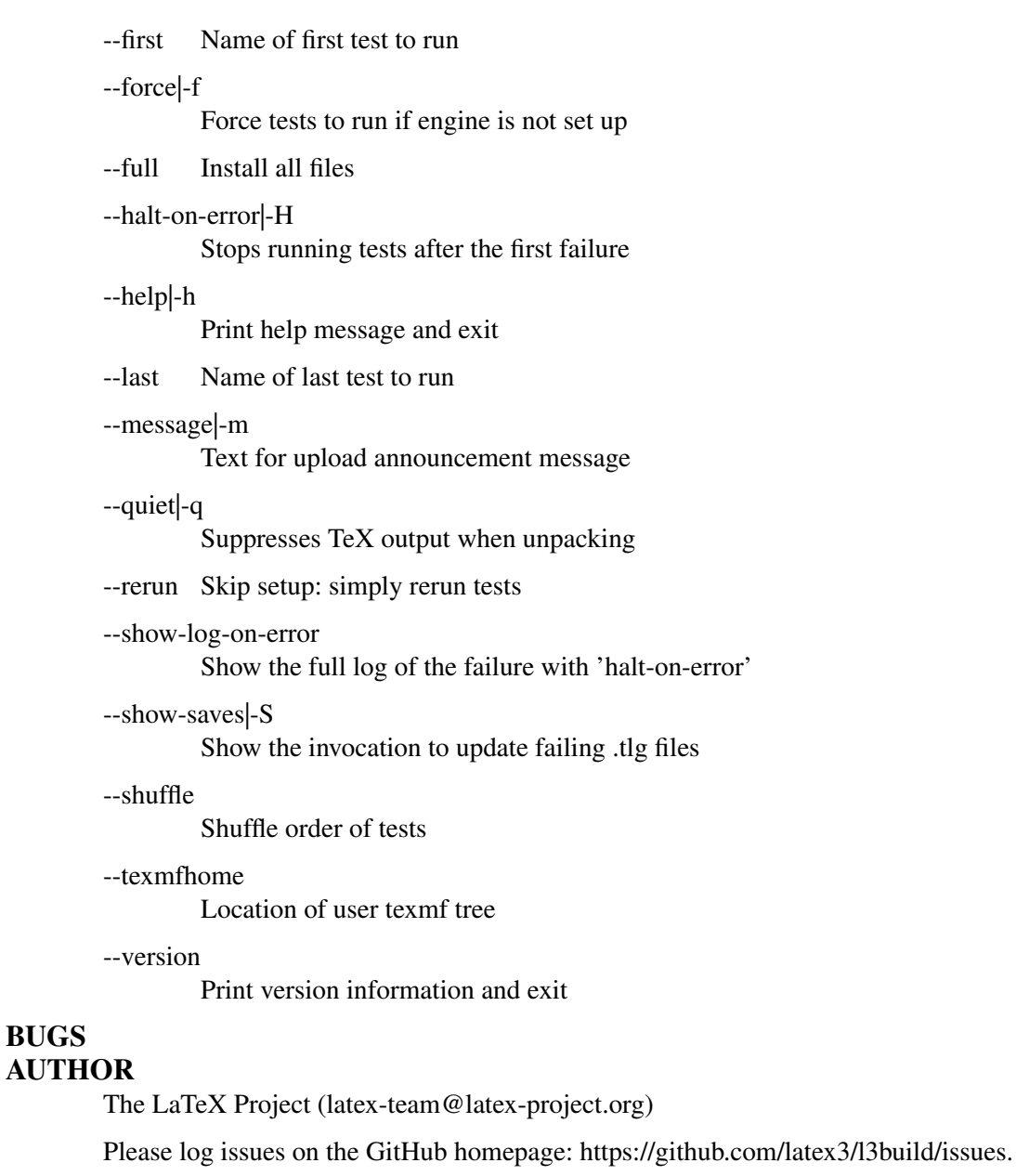

# **SEE ALSO**

**BUGS**

See l3build.pdf for more details.